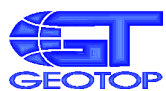

535600 Odorheiu Secuiesc, Str. M. Eminescu nr. 6, jud. Harghita, Tel/Fax 0266 218069, E-mail geotop@geotop.ro www.geotop.ro

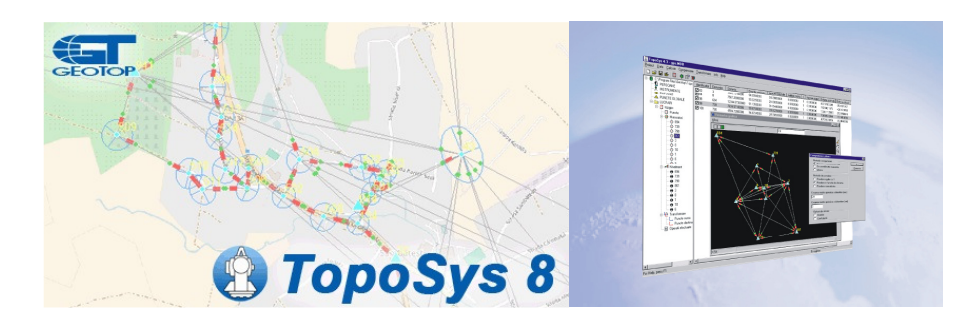

## **NOU în TopoSys 8:**

- **Prelucrare fisiere de observatii GNSS statice în format RINEX**
- **Afi**ș**are h**ă**r**ț**i web în sistemul de coordonate a lucr**ă**rii**
- **Import format Nikon RAW 2.00**

**TopoSys 8 este un soft de specialitate geodezic cu func**ţ**ionalitate m**ă**rit**ă**, folosind concep**ţ**ia** ş**i procedurile moderne de calcul în scopul rezolv**ă**rii referin**ţ**ei geodezice a observa**ţ**iilor efectuate cu sta**ţ**iile totale sau prin tehnologia GNSS. TopoSys înglobeaz**ă **toate func**ţ**ionalit**ăţ**ile necesare definirii** ş**i utiliz**ă**rii Sistemelor de Referin**ţă **a Coordonatelor conform standardelor interna**ţ**ionale, având un num**ă**r mare de Sisteme de Coordonate definite pe datum-uri geodezice locale sau globale. Metodele interne de filtrare a erorilor** ş**i compensarea datelor prin Metoda Celor mai Mici P**ă**trate, sunt rezultatul cercet**ă**rilor** ş**tiin**ţ**ifice în domeniu, testate pe nenum**ă**rate m**ă**sur**ă**tori topografice** ş**i geodezice, atât pe re**ţ**ele geodezice locale, cât**  ş**i pe re**ţ**ele GNSS na**ţ**ionale.** 

**Administrare de date structurat**ă

**Calcul în sistem neorientat**

**Compensare re**ţ**ele 1D, 2D sau 3D Transform**ă**ri de coorodnate**

**Afi**ș**are h**ă**r**ț**i web**

**Definirea sistemelor de coordonate**

**Calcule topografice multiple**

**Prelucrare vectori GNSS format RINEX**

**Transform**ă**ri standard între elipsoizi**

**Baz**ă **de date proprie, cu acces rapid**

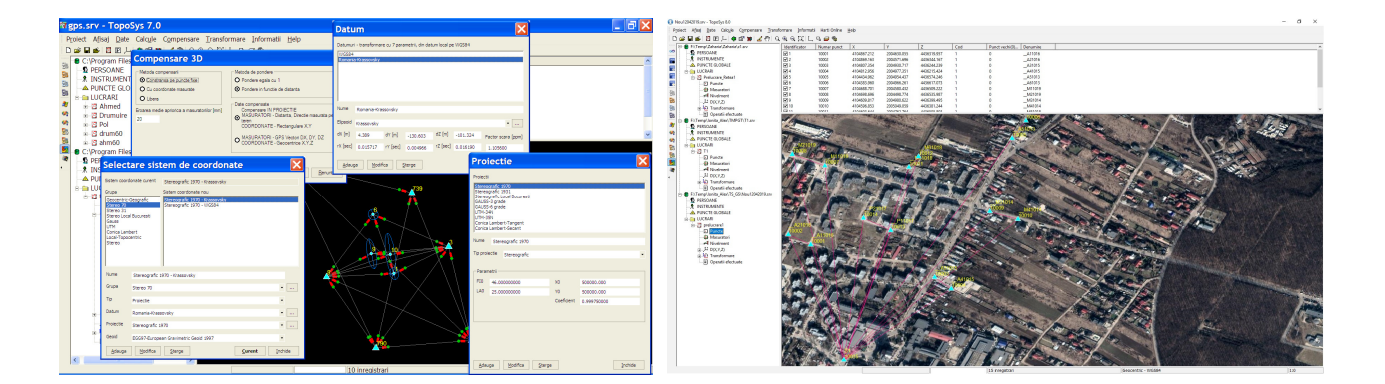

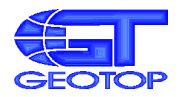

## **Func**ţ**ii TopoSys 8**

- Posibilitatea deschiderii mai multor lucrări în cadrul aceluiaşi proiect
- Funcţii de import direct din staţii totale, şi descărcare directă prin port serial
- Editare date pentru modificări sau introducere manuală
- Sistem de coordonate N-E sau E-N, Unități unghiulare Sexagesimale sau Centesimale
- Definire Sisteme de coordonate bazate pe datum-uri geodezice naţionale sau internaţionale
- Configurare Proiecţii cartografice Stereografice, Conică Gauss, UTM
- Lucru în sistem fără proiecţie Geocentric Geografic sau Topocentric
- Posibilitatea utilizării modelelor de geoid
- Calcul automat al Factorului de scară pe baza punctelor din zona de lucru
- Distanţe măsurate de tip înclinate, orizontale, stadimetrice sau GPS
- Reducerea distantelor la orizont, la nivelul mării sau pe planul proiectiei
- Acceptarea codurilor de puncte date pe teren sau la prelucrare
- Import și prelucrare observații GNSS statice format RINEX
- Export de date grafice şi alfanumerice în format ASCII, DXF, WMF
- Calcul automat coordonate geografice şi geocentrice
- Descărcare directă din receptoare GPS de buzunar
- Calculul coordonatelor aproximative cu metode binecunoscute, pe coordonate cunoscute sau neorientat
	- **Intersectie înainte**
	- **Intersecție înapoi**
	- Drumuire
	- **Radiere**
- Afisarea modulelor statiilor
- Calculul cotelor şi diferenţelor de nivel din datele de nivelment trigonometric
- Posibilitatea organizării datelor de nivelment pe linii de nivelment
- Transformări de coordonate plane, spațiale
- Transformări standard (Stereo Krasovski Stereo WGS, Hayford )
- Transformări de coordonate în mod direct între sisteme bazate pe datum-uri diferite
- Depistarea erorilor mari prin compensarea robustă, test TAU, Compensarea retelelor 1D, 2D sau 3D (vectori spațiali în sistem geocentric) prin Metoda Celor Mai Mici pătrate ca:
	- **Retele libere**
	- **Retele constrânse**
	- Reţele cu coordonate măsurate
- Metode de ponderare:
	- În funcție de distanțe
	- Normalizată
	- Unitară
- Generarea şi afişarea elipselor de eroare
- Generarea rapoartelor de calcul şi compensare, salvarea acestora în ordine cronologică după fiecare calcul
- Generarea schiţelor de reţele cu posibiltatea afişării atributelor măsurătorilor, în fereastra grafică
- Export de coordonate, cote, măsurători sau date de nivelment în format ASCII
- Export grafică în format DXF sau WMF
- Afișare hărți web în sistemul de coordonate a lucrării